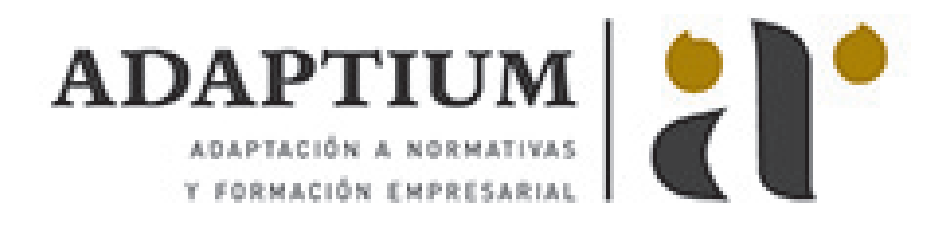

# **Métodos de producción en hilatura y telas no tejidas**

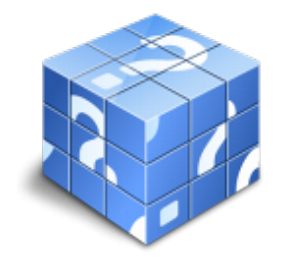

**Área:** Operaciones auxiliares de procesos textiles **Modalidad:** Teleformación **Duración:** 60 h **Precio:** Consultar

[Curso Bonificable](https://adaptium.campusdeformacion.com/bonificaciones_ft.php) **[Contactar](https://adaptium.campusdeformacion.com/catalogo.php?id=57689#p_solicitud)** [Recomendar](https://adaptium.campusdeformacion.com/recomendar_curso.php?curso=57689&popup=0&url=/catalogo.php?id=57689#p_ficha_curso) [Matricularme](https://adaptium.campusdeformacion.com/solicitud_publica_curso.php?id_curso=57689)

### **OBJETIVOS**

Dotar al alumno sobre los Métodos de producción en hilatura y telas no tejidas, en lo referente a las Técnicas básicas de producción en hilatura, tejeduría y telas no tejidas.

### **CONTENIDOS**

1 procesos de hilatura y telas no tejidas - 1.1 fases del proceso de hilatura tipo lanera - 1.2 fases del proceso de hilatura tipo algodonera - 1.3 fases del proceso de producción de telas no tejidas - 1.4 actividades: procesos de hilatura y telas no tejidas - 2 manejo de los equipos en los procesos de hilatura - 2.1 descripción de las máquinas de pre-hilatura - 2.2 descripción de las máquinas de hilatura - 2.3 operaciones básicas en procesos de hilatura - 2.4 normas de seguridad - 2.5 normativa medioambiental aplicable - 2.6 actividades: manejo de los equipos en los procesos de hilatura - 3 manejo de los equipos de los procesos de telas no tejidas - 3.1 descripción de las máquinas para telas no tejidas - 3.2 operaciones básicas en procesos de telas no tejidas - 3.3 normas de seguridad - 3.4 normativa medioambiental aplicable - 3.5 actividades: manejo de los equipos de los procesos de telas no tejidas - 4 preparación y mantenimiento de máquinas - 4.1 preparación y mantenimiento de máquinas necesarias - 4.2 preparación y mantenimiento de útiles y accesorios - 4.3 manuales - 4.4 actividades: preparación y mantenimiento de máquinas - 4.5 cuestionario: cuestionario módulo 3 unidad 1 -

### **METODOLOGIA**

- **Total libertad de horarios** para realizar el curso desde cualquier ordenador con conexión a Internet, **sin importar el sitio desde el que lo haga**. Puede comenzar la sesión en el momento del día que le sea más conveniente y dedicar el tiempo de estudio que estime más oportuno.
- En todo momento contará con un el **asesoramiento de un tutor personalizado** que le guiará en su proceso de aprendizaje, ayudándole a conseguir los objetivos establecidos.
- **Hacer para aprender**, el alumno no debe ser pasivo respecto al material suministrado sino que debe participar, elaborando soluciones para los ejercicios propuestos e interactuando, de forma controlada, con el resto de usuarios.
- **El aprendizaje se realiza de una manera amena y distendida**. Para ello el tutor se comunica con su alumno y lo motiva a participar activamente en su proceso formativo. Le facilita resúmenes teóricos de los contenidos y, va controlando su progreso a través de diversos ejercicios como por ejemplo: test de autoevaluación, casos prácticos, búsqueda de información en Internet o participación en debates junto al resto de compañeros.
- **Los contenidos del curso se actualizan para que siempre respondan a las necesidades reales del mercado.** El departamento multimedia incorpora gráficos, imágenes, videos, sonidos y elementos interactivos que complementan el aprendizaje del alumno ayudándole a finalizar el curso con éxito.

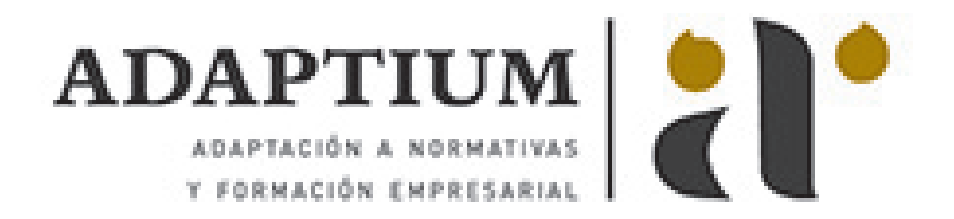

**El curso puede realizarse exclusivamente a través de Internet pero si el estudiante lo desea puede adquirir un manual impreso.** De esta manera podrá volver a consultar la información del curso siempre que lo desee sin que necesite utilizar el Campus Virtual o, estar conectado a Internet.

## **REQUISITOS**

Los requisitos técnicos mínimos son:

- Navegador Microsoft Internet Explorer 5.5 o superior, con plugin de Flash, cookies y JavaScript habilitados. No se garantiza su óptimo funcionamiento en otros navegadores como Firefox, Netscape, Mozilla, etc.
- Resolución de pantalla de 800x600 y 16 bits de color o superior.
- Procesador Pentium II a 300 Mhz o superior.
- 32 Mbytes de RAM o superior.